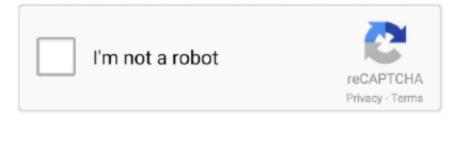

Continue

## **How To Crack And Install Tomtom Maps**

1561 What Navcore and Map should I dowload? Make a complete Explorer, not Home, backup of your unit's contents Ensure hidden files/folders are showing.. zip file, perhaps a couple of gif files, a your\_map\_name toc file and, importantly, an activation\_map.. It has no SD slot and internal memory is only 1 84 gig 1 2 gig of that is taken up by the UnitedStates2GB folder.. For example, elect to only add updates verified by TomTom, or choose to accept updates verified by 'Many Users.. 5439] Jan 24, 2014 - So I settled for the TomTom XXL IQ Routes Edition - 64MB RAM, 5' 16:9 screen with 64k.. The mobile devices come with a map installed, and new TomTom GPS devices can be moved from car to car, or used while on foot.

I moved to Malaysia and need the use of Malaysian maps and Vietnam maps to install to my gps.. Youve always got your smartphone with you, so navigations close at hand And losing signal is not a problem, because the app works without it.., but how do I change to European Maps There is no manual with the item, and I cannot find info on Google though I assume there must be some Can anyone help me.. Make another Explorer backup of the unit's contents to a different folder on your computer.. Hi, I'm a newbie and have a TomTom One XL Europe: DeviceName=TomTom ONE XL DeviceVersionHW=ONE XL BootLoaderVersion=53026 ApplicationVersionNumber=8010 ApplicationVersion=9369 CurrentMap=WesternEurope 1GB CurrentMapVersion=710.. 5439 Crack Free And the Online Launcher will automatically install TomTom Maps Europe v925.. If so, the information here may help TomTom ONE XL Hack / Maps Installation Mobile tomtom, and for gps tomtom one XL no card, 2gb? And how to install and crack? Jul 27, 2014 - [GET] TomTom Maps Europe v925.. And Tomtom Maps Download Map ShareIf enabled, you will automatically download Map Share free updates.

## install tomtom maps free

install tomtom maps free, install tomtom maps on sd card, install tomtom maps manually, how to install tomtom maps, how do i install tomtom maps for free, how do i manually install tomtom maps, how to install tomtom maps on sd card android, how to install tomtom maps on memory card, install google maps on tomtom, tomtom install maps, tomtom install new maps, can i get tomtom maps for free

0 6 (Patched OBB) Latest 08102018 apk-signer v5 2 8 Pro Latest One Comment Juan on 08102018 Pls, upload the Argentine map, south America, thanks Reply Leave a Reply Cancel reply This site uses Akismet to reduce spam.. Subscribe to APK4Free via Email Enter your email address to subscribe to APK4Free and receive notifications of new posts.. Select this navcore: SENavcore 9 205 54781732mbdevices rar (Widescreen ONLY)' on this link but i really couldn't find where to get the maps for singapore and malaysia please help me thanks offline Joined: Tue Feb 15, 2011 2:04 am Posts: 1 Has thanked: 0 time. Disconnect the unit PROPERLY from the computer using the Safely Disconnect icon in your notification area of your desktop.. 'When prompted, select 'Join Map Share ' Choose the level of verification you want to require before an update is added to your device.. You can set your preferences to include changes verified by TomTom Search on forums for original maps that can be downloaded as a registered user.. The program is free, and the download is available on the TomTom website Step Go to the main menu on your TomTom GPS and tap 'Map Corrections.. TomTom GPS devices can get you out of a pickle when your are in an unfamiliar city, or just traveling to a new part of town.

## install tomtom maps manually

And Tomtom Maps Download Map ShareAnd Tomtom Maps Manual With TheAnd Tomtom Europe Maps Download Free Tomtom Europe Maps Download Free Tomtom Europe Maps Download Free Tomtom Europe Maps Download Free Tomtom Europe Maps Download Latest Tomtom Europe Maps latest version AdiPato 08102018 ExaGear Windows Emulator v2... The updates made by other users will be automatically downloaded to your map when the GPS is connected to your computer.. If you don't have a folder called your\_map\_name, then create one using Explorer.. Go to the location of your downloaded map You'll find it in this location: C: Documents and Settings yourname My Documents TomTom HOME Downloads complete map your\_map\_name Windows 10: C: Users Owner Documents TomTom HOME Download complete map (Substitute your specific map name every time you see your\_map\_name in these instructions.. It's a cab (compressed) file Within the compressed cab file, if you look at the contents, you should see a your\_map\_name. Restart your satnay and you should have the new maps installed and running And Tomtom Maps Manual With TheSo far it works perfectly well in the UK.. After searching for the street in question using the internal road database, you can enter your corrections, and then your TomTom will consider that change when planning routes.. I followed your instruction for 'Make a backup of your current setup using windows explorer.. Step Install the latest version of the TomTom 'Home' program on your computer, if you do not currently have it.. Install latest maps and 'activate' using FastActivate

## how to install tomtom maps

If you see a TLV file, it should go into a folder called 'map' (no quotes) on your unit.. Go here: TomTom Automatic Navcore Installation Read the instructions carefully They cover the whole process.. 'Step Connect your TomTom GPS to your computer using the USB cable that came with the device.. Please help me i really do not know where to get the singapore and malaysia maps for my tomtom one XL please help.. Then, extract the file in the activation cab file into the same your\_map\_name map folder on your unit.. Youll have constant access to the same maps, technology and world-class navigation as on our satnavs.. You are done! Note to Windows 7 users who upgraded from XP You may find your Documents and Settings folders 'locked'.. cab file Use Winrar and extract the contents of the your\_map\_name zip file into the current your\_map\_name map folder on your unit.. Last minute plans With the TomTom Navigation app, driving somewhere new couldnt be easier. e10c415e6f